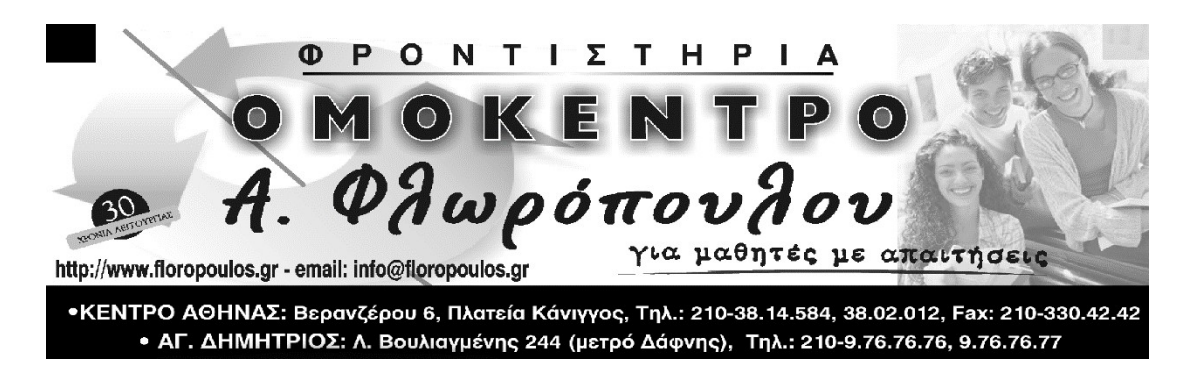

#### ΔΙΑΓΩΝΙΣΜΑ ΑΝΑΠΤΥΞΗ ΕΦΑΡΜΟΓΩΝ ΣΕ ΠΡΟΓΡΑΜΜΑΤΙΣΤΙΚΟ ΠΕΡΙΒΑΛΛΟΝ Γ' ΛΥΚΕΙΟΥ

### ΚΕΦΑΛΑΙΑ 4<sup>ο</sup>, 6<sup>ο</sup>, 10<sup>ο</sup>,11<sup>ο</sup> και 13<sup>ο</sup>

Σάββατο 18 Μαρτίου 2023

# ΘΕΜΑ 1ο (μονάδες 20)

Α. Να χαρακτηρίσετε τις παρακάτω προτάσεις με τις λέξεις Σωστό ή Λάθος.

Ο διερμηνευτής και μεταγλωττιστής ανιχνεύουν λογικά λάθη.

Οι φυσικές γλώσσες εξελίσσονται συνέχεια.

Ο μεταγλωττιστής είναι ταχύτερος από τον διερμηνευτής.

Στη μέθοδο μαύρο κουτί χρειάζεται να γνωρίζουμε τον κώδικα του προγράμματος.

Τα αντικείμενα είναι τα βασικά δομικά στοιχεία στις αντικειμενοστραφείς γλώσσες.

Μία παράμετρος σε μία συνάρτηση μπορεί να είναι και αριθμός.

#### Μονάδες 6

Β. Τί είναι ο αντικειμενοστραφής προγραμματισμός;

Τί είναι οι κλάσεις;

Τί είναι ο πολυμορφισμός;

### Μονάδες 9

Γ. Τι γνωρίζετε για την μέθοδο ελέγχου «Μαύρο Κουτί»; Γιατί ονομάζεται έτσι και πιο είναι το πρώτο βήμα της μεθόδου ;

Μονάδες 5

## ΘΕΜΑ 2ο (μονάδες 30)

Α. Να βρείτε τα (4) συντακτικά λάθη του παρακάτω προγράμματος και να το ξαναγράψετέ διορθωμένο.

```
ΠΡΟΓΡΑΜΜΑ Άθροισμα_θετικών_αριθμών 
ΜΕΤΑΒΛΗΤΕΣ 
   ΑΚΕΡΑΙΕΣ:Σ,X,I 
  \Sigma \leq - - 0
   ΓΙΑ I ΑΠΟ 1 ΕΩΣ 10 
     ΓΡΑΨΕ 'Δώσε έναν ακέραιο αριθμό' 
     ΔΙΑΒΑΣΕ X 
    AN x > 0\Sigma <-- \Sigma + X
     ΤΕΛΟΣ_ΑΝ 
     ΓΡΑΨΕ 'Σ=',Σ 
ΤΕΛΟΣ_ΠΡΟΓΡΑΜΜΑΤΟΣ
```
Να βρείτε το λάθος που οδηγεί σε αντικανονικό τερματισμό του προγράμματος και να το ξαναγράψετέ διορθωμένο.

```
ΠΡΟΓΡΑΜΜΑ Μέσος όρος ύψους
ΜΕΤΑΒΛΗΤΕΣ 
   ΑΚΕΡΑΙΕΣ: πλήθος 
   ΠΡΑΓΜΑΤΙΚΕΣ: ύψος, Σ, ΜΟ 
ΑΡΧΗ 
  \Sigma <-- 0
   πλήθος <-- 0 
   ΓΡΑΨΕ 'Δώσε ύψος' 
   ΔΙΑΒΑΣΕ ύψος 
   ΟΣΟ ύψος > 0 ΕΠΑΝΑΛΑΒΕ 
     Σ <-- Σ + ύψος 
    πλήθος <-- πλήθος +1 
    ΓΡΑΨΕ 'Δώσε ύψος' 
     ΔΙΑΒΑΣΕ ύψος 
   ΤΕΛΟΣ_ΕΠΑΝΑΛΗΨΗΣ 
   ΜΟ <-- Σ/πλήθος 
   ΓΡΑΨΕ 'Μέσο όρος ύψους:', ΜΟ 
ΤΕΛΟΣ_ΠΡΟΓΡΑΜΜΑΤΟΣ
```
Να βρείτε τα λογικά λάθη του παρακάτω προγράμματος και να το ξαναγράψετέ διορθωμένο.

```
ΠΡΟΓΡΑΜΜΑ Γινόμενο_μη_μηδενικών_αριθμών 
ΜΕΤΑΒΛΗΤΕΣ 
   ΠΡΑΓΜΑΤΙΚΕΣ: Χ, γινόμενο 
ΑΡΧΗ 
   Γινόμενο <-- 1 
   ΑΡΧΗ_ΕΠΑΝΑΛΗΨΗΣ 
     ΓΡΑΨΕ 'Δώσε μη μηδενική τιμή - Μηδέν για τέλος' 
     ΔΙΑΒΑΣΕ Χ 
     Γινόμενο <-- Γινόμενο * Χ 
   ΤΕΛΟΣ_ΕΠΑΝΑΛΗΨΗΣ 
   ΓΡΑΨΕ 'Γινόμενο=',Γινόμενο 
ΤΕΛΟΣ_ΠΡΟΓΡΑΜΜΑΤΟΣ
```
Μονάδες 10

Β. Δίνονται τα παρακάτω αντικείμενα (Μάγος, Ιερέας, Βάρβαρος, Τοξότης) και οι κλάσεις (Τόξο, Ρόπαλο, Κοντάρι, Ραβδί), (Παντελόνι, Γάντια, Παπούτσια, Μπλούζα) που σχετίζονται με το παιχνίδι 'Οι ακαταμάχητοι ήρωες' με τα χαρακτηριστικά τους και τις μεθόδους τους (φοράει, φέρει), (ειδική κίνηση) που είναι πολυμορφική και (αντοχή).

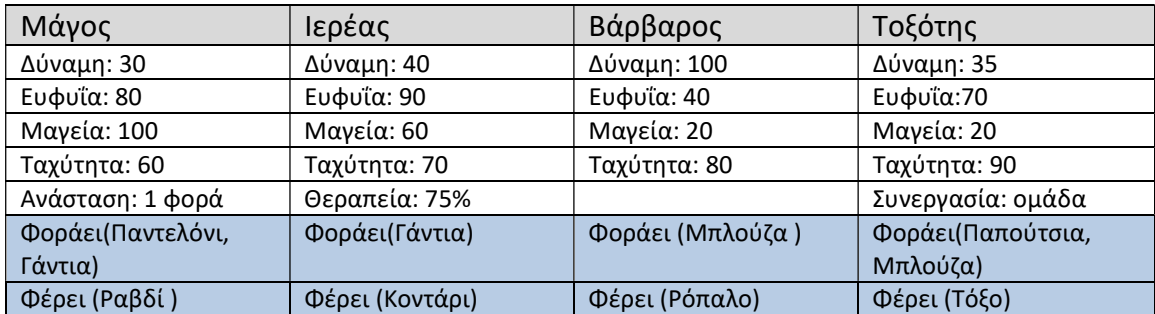

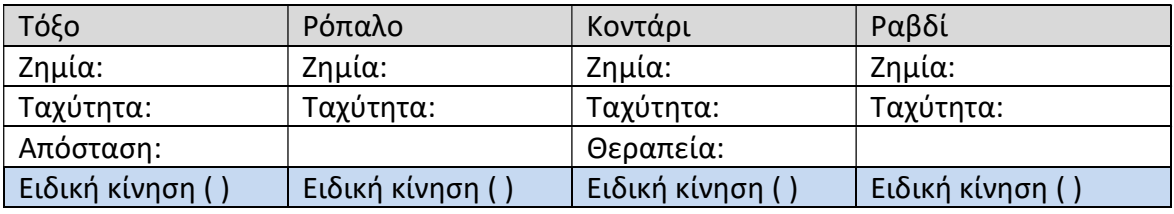

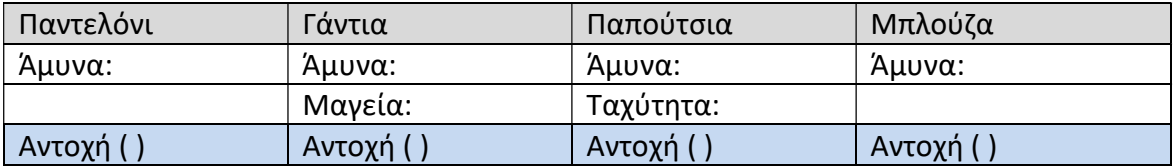

Να ορίσετε την κλάση ήρωας με τα χαρακτηριστικά της και της μεθόδους της.

1. Να ορίσετε τις υπερκλάσεις (όπλο, ρούχο) με τα χαρακτηριστικά και τις μεθόδους τους.

2. Να κάνετε διαγραμματική αναπαράσταση των κλάσεων του προβλήματος με τέτοιο τρόπο ώστε να φαίνεται η κληρονομικότητα μεταξύ των κλάσεων και υπερκάσεων του προβλήματος.

### Μονάδες 10

Γ. Να μετατρέψετε το παρακάτω τμήμα προγράμματος σύμφωνα με τις αρχές του δομημένου προγραμματισμού.

```
 Αν συνθήκη 1 τότε 
        Εντολή 1 
        Εντολή 2 
        Εντολή 3 
         Αν συνθήκη 2 τότε 
              Πήγαινε στην Εντολή 2 
         Τέλος_αν 
         Εντολή 4 
         Πήγαινε στο τέλος 
 Τέλος_αν 
 Εντολή 5
```
# ΘΕΜΑ 3ο (μονάδες 20+5)

Για την προστασία των καταναλωτών ζητήθηκε από την εταιρία ΕΝΕΡΓΕΙΑ Α.Ε. να κατασκευαστεί πρόγραμμα που να μελετά τους διάφορους τρόπους χρέωσης του ηλεκτρικού ρεύματος και να βρίσκει τον πάροχο εκείνο που προσφέρει την χαμηλότερη χρέωση.

 Δίνεται ο παρακάτω πίνακας που παρουσιάζει τον τρόπο χρέωσης για τέσσερεις παρόχους ρεύματος.

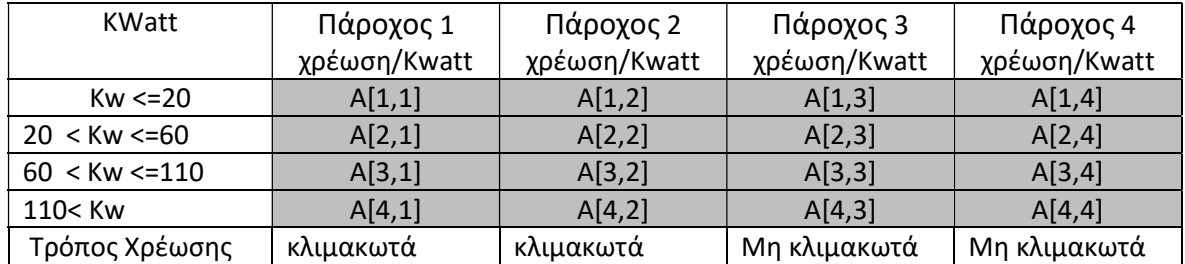

- 1. Να κατασκευάσετε υποπρόγραμμα με το όνομα ΣΥΝΤΕΛΕΣΤΕΣ (Διαδικασία) που να διαβάζει τον πίνακα X[4Χ4] των συντελεστών για κάθε πάροχο (γκρι τμήμα του πίνακα).
- 2. Να κατασκευάσετε υποπρόγραμμα ΚΛΙΜΑΚΩΤΗ (Συνάρτηση) που να δέχεται για παραμέτρους τα Kw, τον αριθμό του παρόχου 1 έως 4 και τον πίνακα X και να υπολογίζει την χρέωση.
- 3. Να κατασκευάσετε υποπρόγραμμα ΜΗ ΚΛΙΜΑΚΩΤΗ ανάλογο με το υποπρόγραμμα του ερωτήματος 2.
- 4. Να κατασκευάσετε υποπρόγραμμα ΧΑΜΗΛΟΤΕΡΗ\_ΧΡΕΩΣΗ (Συνάρτηση) που να δέχεται ένα πίνακα με τις τέσσερεις χρεώσεις και να βρίσκει ποια εταιρεία (1 έως 4) έχει την χαμηλότερη χρέωση.
- 5. Να κατασκευάσετε κύριο πρόγραμμα που να διαβάζει τα KWatt (ακέραιος Αριθμός) , να καλεί τα παραπάνω υποπρογράμματα και να εμφανίζει τον αριθμό της εταιρείας με την καλύτερη προσφορά.

# ΘΕΜΑ 4ο (μονάδες 20+5)

Να κατασκευάσετε τα (4) παρακάτω υποπρογράμματα.

- 1. Υποπρόγραμμα που να διαβάζει ένα δισδιάστατο πίνακα X[15,10].
- 2. Υποπρόγραμμα που να δέχεται τον αριθμό μιας γραμμής r και να βρίσκει το άθροισμα της γραμμής r των στοιχείων ενός πίνακα X[15,10] .
- 3. Υποπρόγραμμα που να ταξινομεί με αύξουσα σειρά ένα πίνακα A[15].
- 4. Υποπρόγραμμα που να δέχεται έναν φυσικό αριθμό n και να εμφανίζει τα n πρώτα στοιχεία του πίνακα Α[15].

Στη συνέχεια να γράψετε κύριο ΠΡΟΓΡΑΜΜΑ που να

Α) Να καλεί το υποπρόγραμμα 1. δημιουργώντας τον πίνακα Υ[15,10].

Β) Να καλεί επαναληπτικά το υποπρόγραμμα 2. και να κατασκευάζει τον πίνακα SumΥ[15].

Γ) Να καλεί το υποπρόγραμμα 3. και να ταξινομεί τον πίνακα SumΥ[15].

Δ) Να ζητά έναν αριθμό Ν και να εμφανίζει τα Ν πρώτα στοιχεία του πίνακα SumΥ[15] με τη βοήθεια του υποπρογράμματος 4.

## ΚΑΛΗ ΕΠΙΤΥΧΙΑ